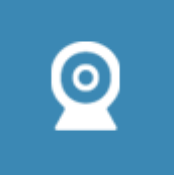

# **Visio conférence**

## **Visioconférence depuis son poste de travail**

Vous bénéficiez du nouveau service "**Rendez-Vous de Renater**" qui ne nécessite pas l'installation préalable de logiciel. Il suffit pour cela de disposer d'un navigateur Web intégrant WebRTC (Real Time Communication). Aujourd'hui, il faut prendre les dernières versions de **Chrome**, **FireFox** , **Opera**.

L'organisateur doit démarrer le service en se connectant le premier sur <https://rendez-vous.renater.fr>. Il faut s'authentifier avec ses propres identifiants de l'ENT, un nom de conférence est attribué. Il suffira ensuite de transmettre l'URL aux participants de la conférence.

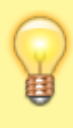

Vous pouvez créer directement votre propre conférence dans l'URL, par exemple <https://rendez-vous.renater.fr/votre-nom-de-conference>puis partager ce lien avec vos correspondants

On dispose du Chat, de l'écran partagé, et des documents partagés. L'utilisation est très simple.

### **Visioconférence de groupe**

Vous organisez un **COS** ou autres événements, réserver votre conférence sur le service Renater Renavisio [https://renavisio.renater.fr/.](https://renavisio.renater.fr/) Connectez-vous en sélectionnant "université Polytechnique Hauts-de-France" et rentrez vos identifiant/mot de passe de votre ENT pour planifier votre réservation.

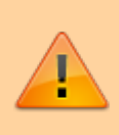

Dans la planification, les Options avancées proposent deux choix codian ou scopia. Il s'agit du plugin permettant à un utilisateur de participer avec son PC : codian (pour l'environnement Windows), scopia (pour Windows et MacOS)

L'université propose plusieurs salles de visioconférence équipées de système de visioconférence dédié. Ces salles doivent être réservées auprès des différents contacts répartis sur le campus:

- Malvache, @IP 193.50.193.20 , salle 112, Isabelle Oliveira
- Présidence, @IP 193.50.195.63, salle de réunion, Rodrigue Lorthioir
- ISTV1, @IP 195.221.191.3, bureau 018, Habiba Bennoui
- MSE, @IP 193.50.195.18, salle 101, secrétariat Service Commun Etudes et Vie Etudiantes (SCEVE)
- Lejeune/ENSIAME, @IP 193.50.197.17 et 193.50.197.26, salle Lejeune3 ,Bernard Piton
- ENSIAME/FIP bâtiment Herbin, @IP 194.167.248.76, Eric Bukowski
- Cisit, @IP 193.50.197.10, salle de réunion, Frédéric Robache
- Lottman iemn, @IP 195.221.188.3, salle de réunion, Frédéric Rivart
- IUT bâtiment Watteau salle de réunion @IP 194.168.248.103, contacter le secrétariat de l'IUT
- Les Tertiales, salle 301, @IP 193.50.193.32, Jean Manesth, David Duprez, à privilégier
- Les Tertiales, salle 550, @IP 194.168.248.7, Jean Manesth, David Duprez, matériel plus ancien pour du dépannage
- Ronzier, @IP 193.50.193.68, Yannick Bernabé
- Maubeuge, @IP 195.221.189.37, Eric Dupret
- Cambrai, @IP 193.50.196.15, Adrien Leverd

#### **Contact:**

#### [Guy Bisiaux](http://www.uphf.fr/annuaire?common=bisiaux&telephoneNumber=&service_institut=0&lookup=Rechercher)

From: <https://www.uphf.fr/wiki/> - **Espace de Documentation**

Permanent link: **[https://www.uphf.fr/wiki/doku.php/outils\\_collaboratifs/visio\\_conference?rev=1557926237](https://www.uphf.fr/wiki/doku.php/outils_collaboratifs/visio_conference?rev=1557926237)**

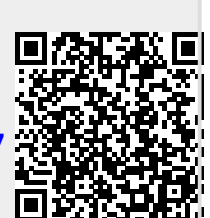

Last update: **2019/05/15 15:17**